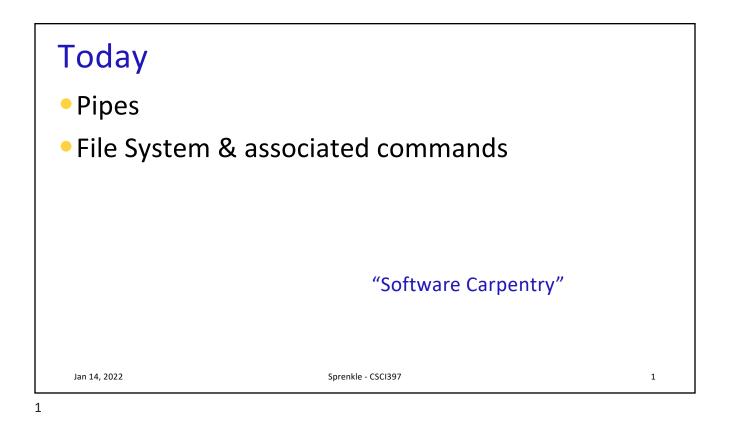

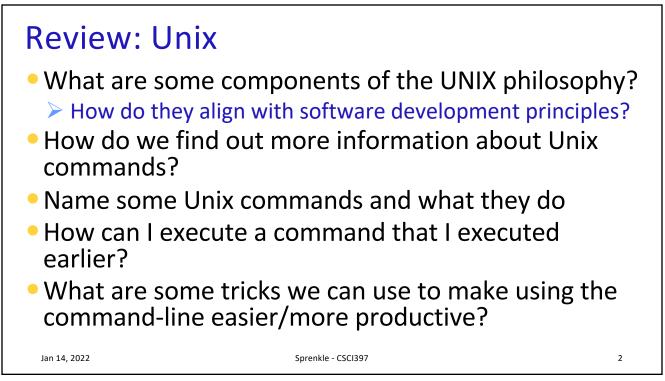

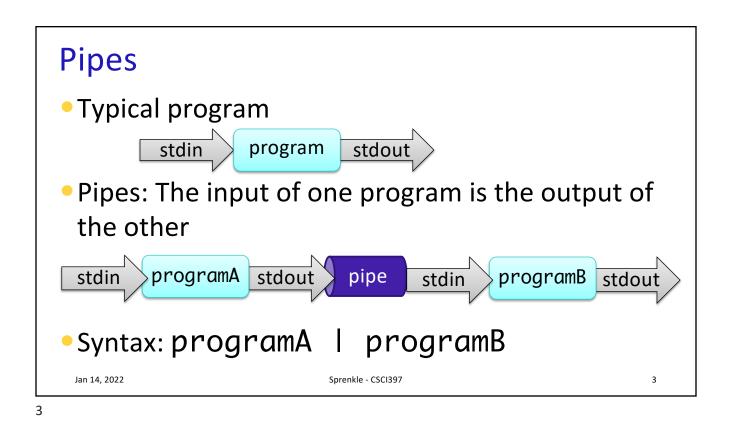

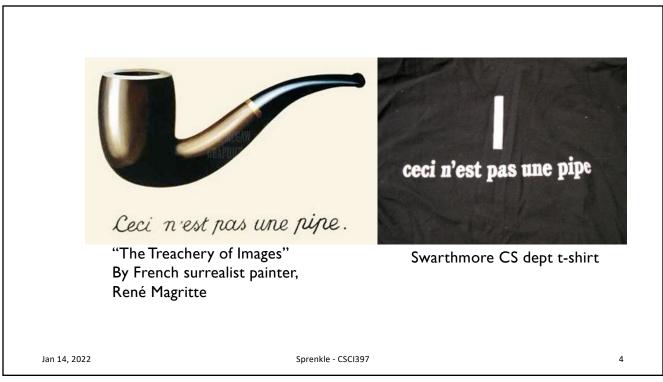

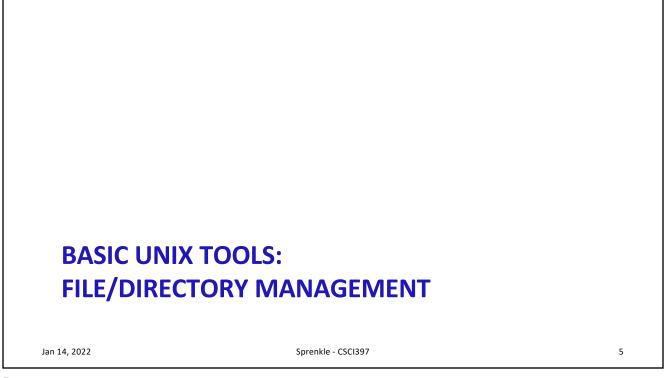

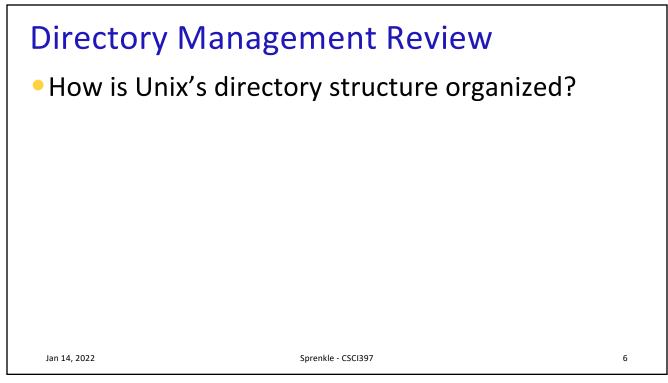

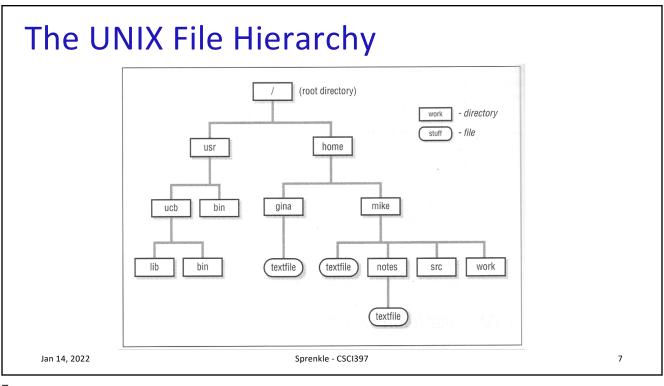

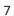

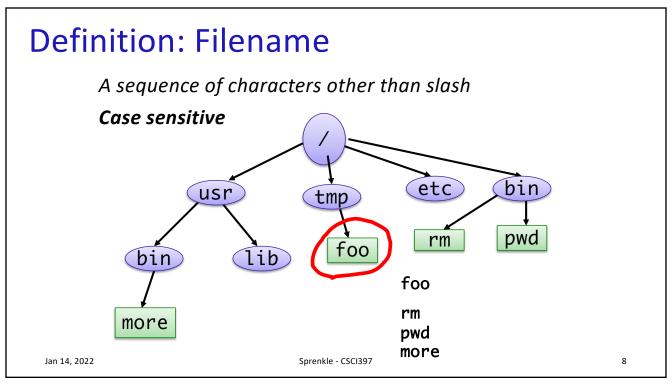

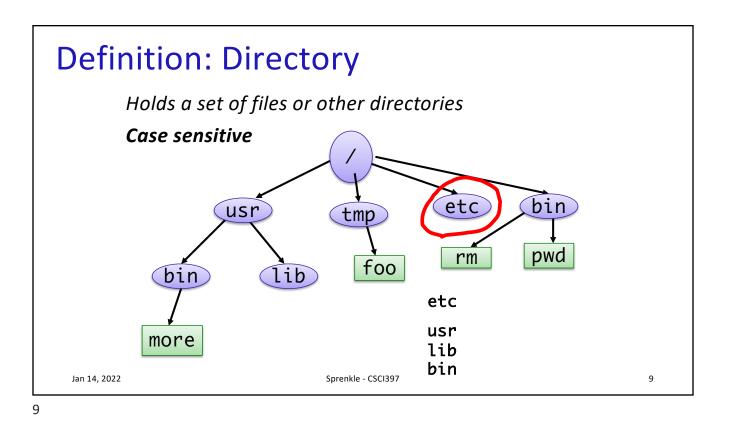

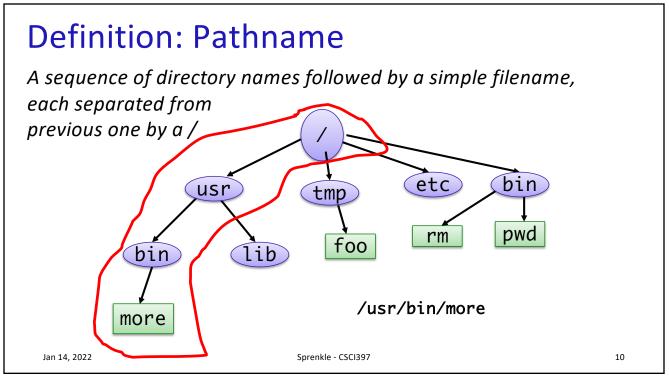

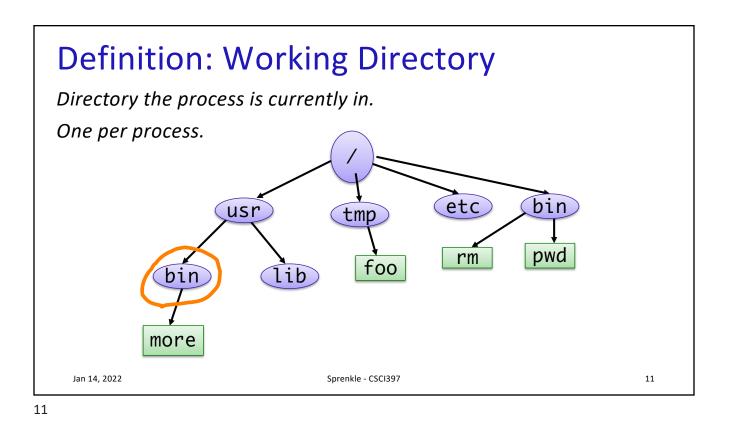

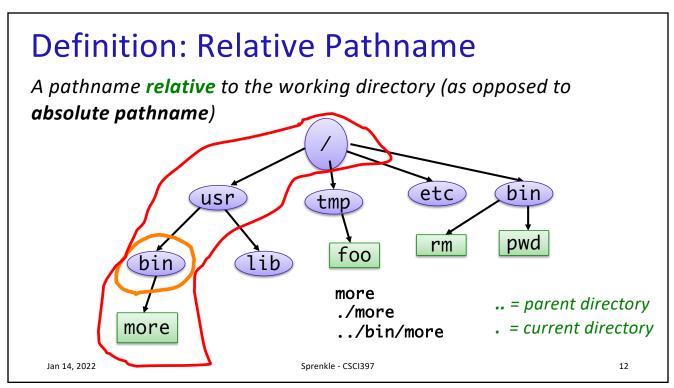

| Files and Direc                                                                                                    | tories             |    |
|----------------------------------------------------------------------------------------------------|--------------------|----|
| <ul> <li>Files are just a sec</li> <li>No file types (data</li> <li>Example of UNIX</li> <li>Directories are a l</li> <li>Creation date</li> <li>Attributes</li> </ul> | a vs. executable)  |    |
| ≻ etc.                                                                                                    |                    |    |
| Jan 14, 2022                                                                                                    | Sprenkle - CSCI397 | 13 |

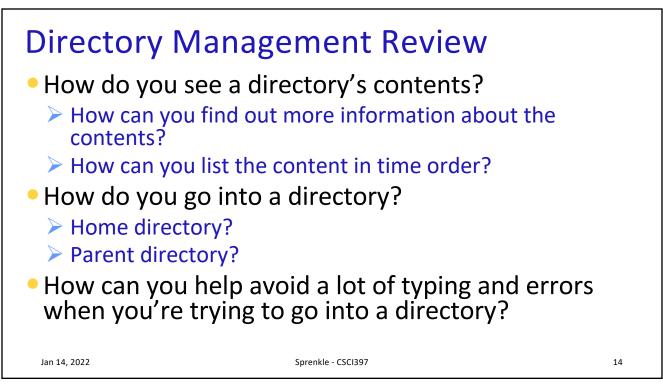

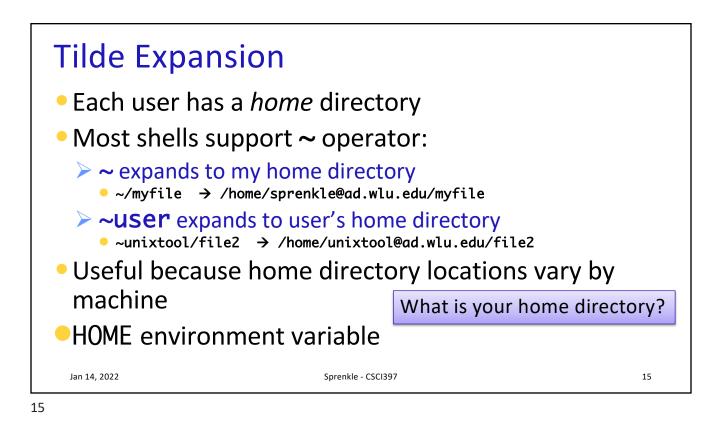

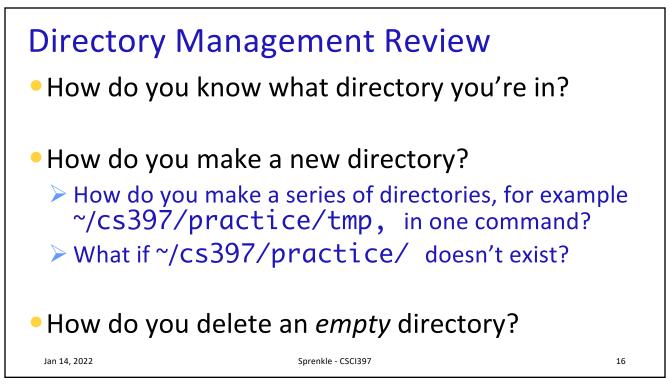

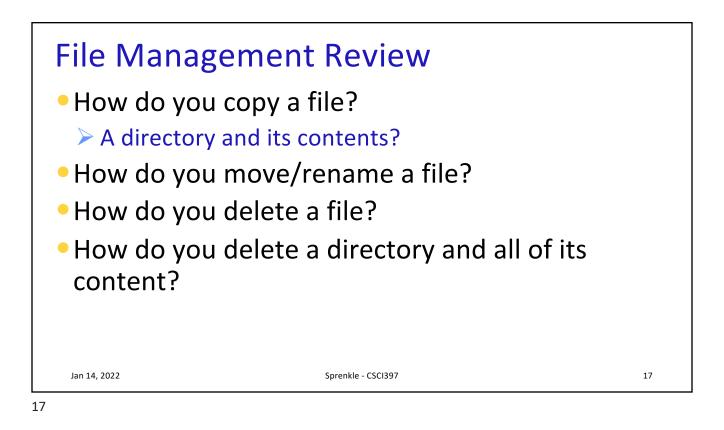

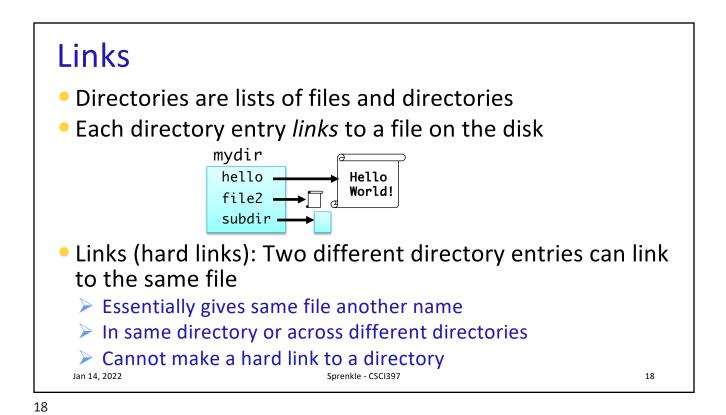

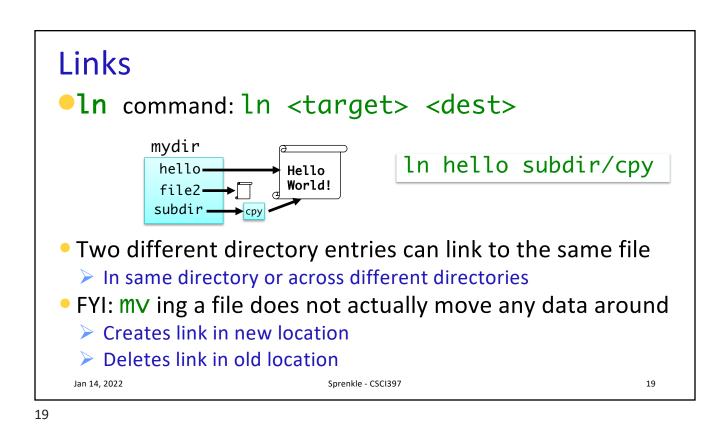

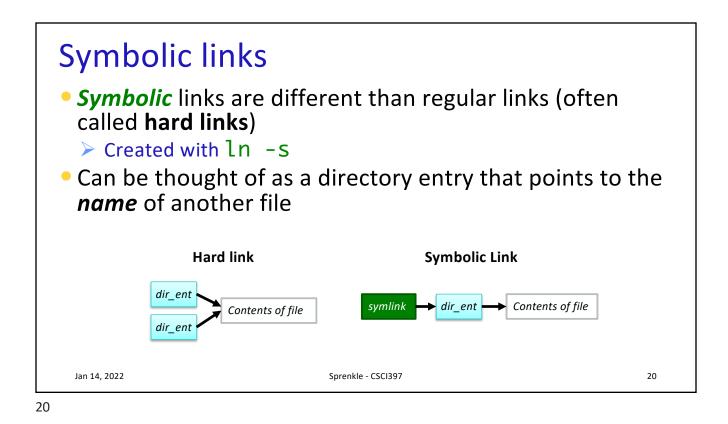

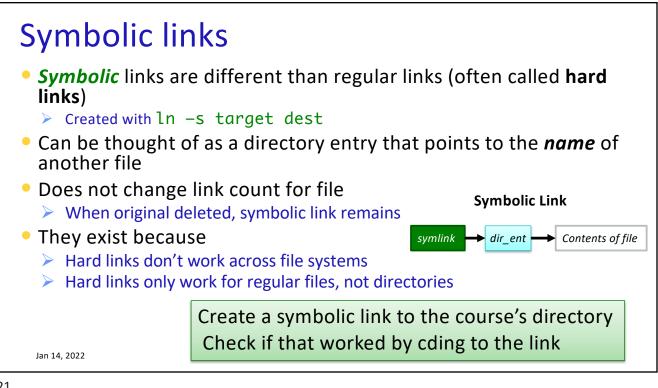